# $\boxed{1}$  TREINAWEB\_

## **CONTEÚDO PROGRAMÁTICO**

## Terraform - Tópicos Avançados Carga horária: 8 horas

TreinaWeb Tecnologia LTDA CNPJ: 06.156.637/0001-58 Av. Paulista, 1765 - Conj 71 e 72 São Paulo - SP

### **CONTEÚDO PROGRAMÁTICO**

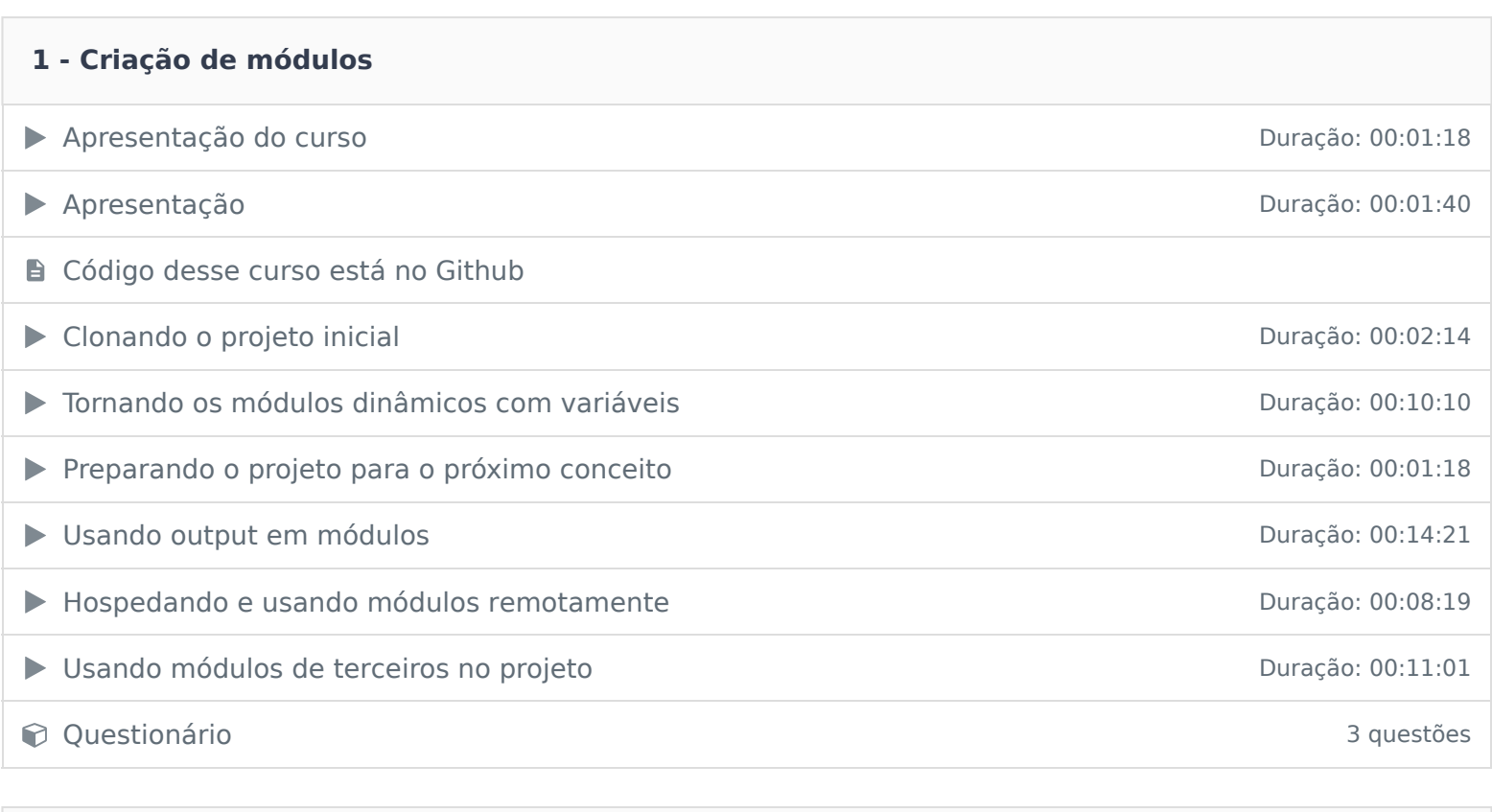

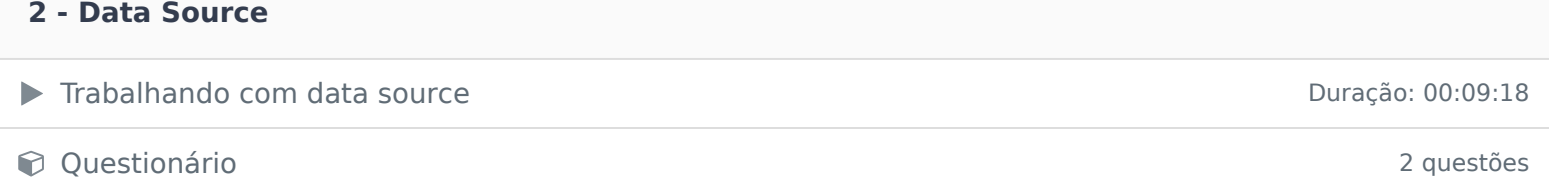

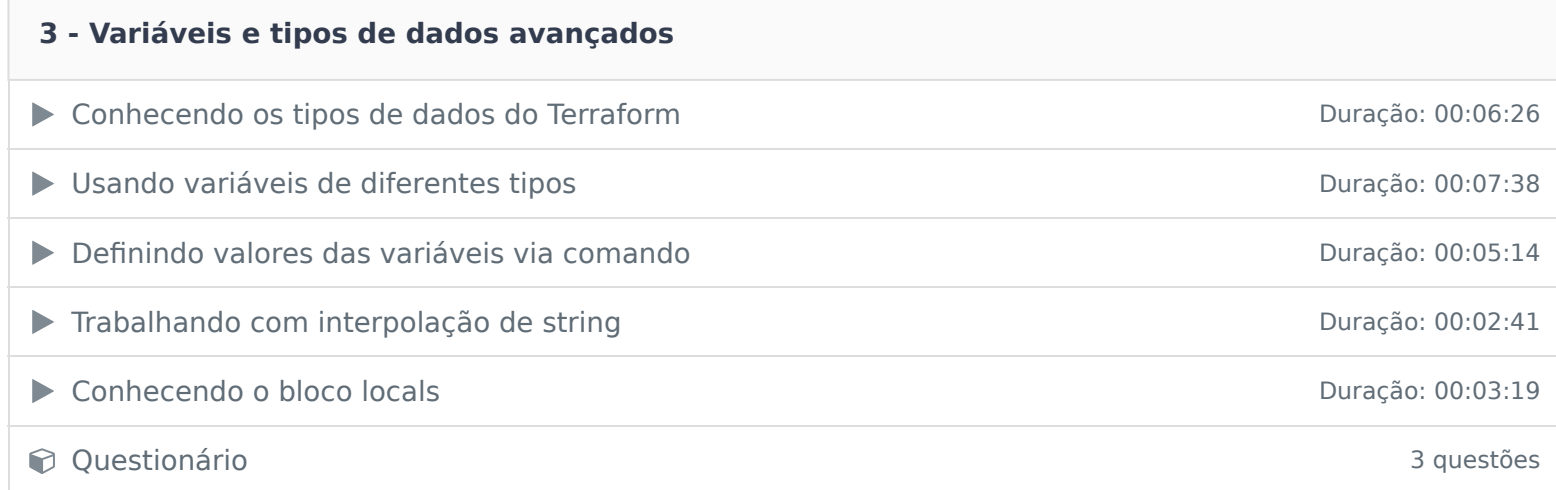

#### **4 - Funções e Expressões na Terraform Language**

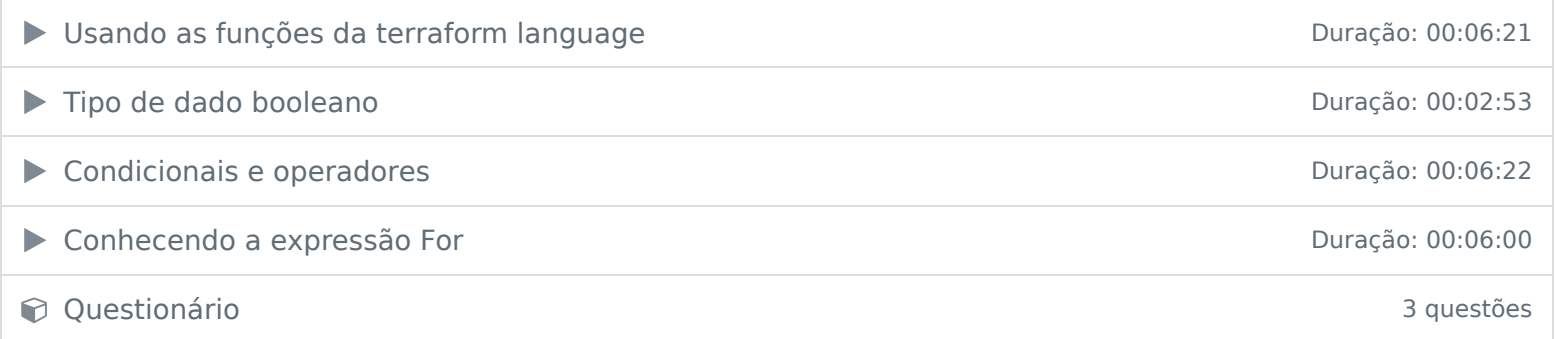

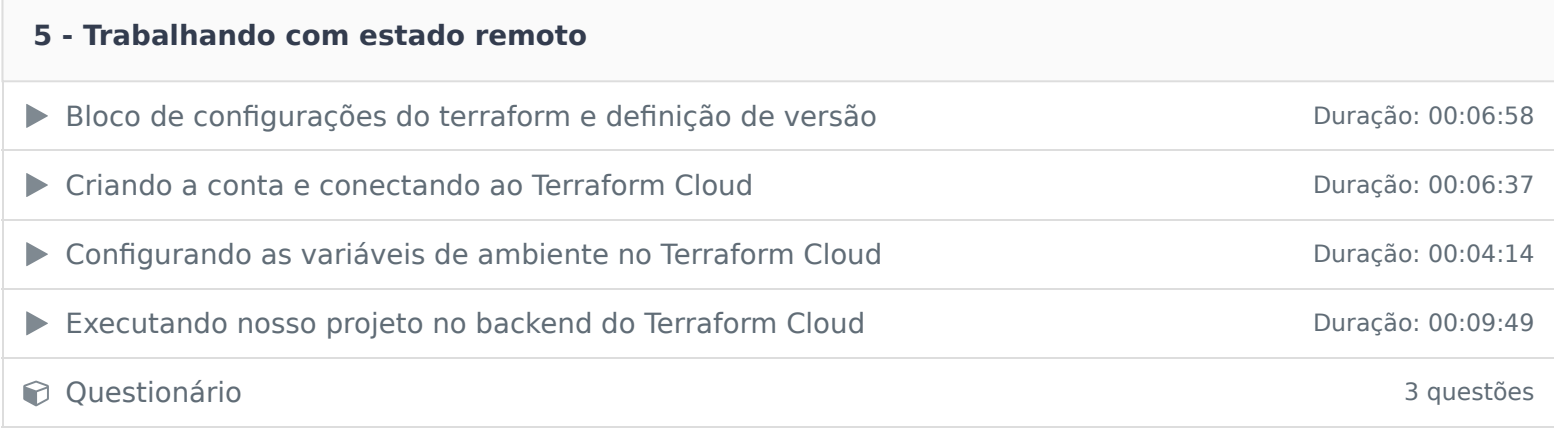

Ficou alguma dúvida em relação ao conteúdo programático? Envie-nos um e-mail clicando aqui .